# **INTRODUCCIÓN A LA CRIPTOGRAFÍA**

#### Escuela de Verano [2019]

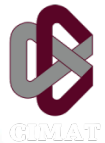

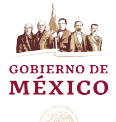

Luis J. Dominguez Perez

Lecture 3

# Contenido, sección 1

 $\sum_{\text{CIMAT}}$ 

# Firmas y Certificados Digitales

SSL

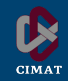

Los servicios más importantes son:

- Confidencialidad
- **Integridad**
- Autenticación de mensajes
- No repudiación

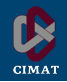

Existen otros servicios opcionales que dependen de la aplicación:

- Identificación o autenticación de entidades
- Control de acceso
- **Disponibilidad**
- **Auditoría**
- Seguridad física
- Anonimato

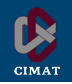

- La propiedad de demostrar que cierta persona generó un mensaje es crítica en muchas aplicaciones.
- En el mundo "analógico", se utilizan firmas a mano sobre papel.
- Sólo la persona que crea la firma, puede reproducirla.

#### Esquema

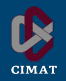

Esto es posible mediante criptografía de clave pública. El signatario firma utilizando su clave privada, el receptor utiliza la clave pública para verificar.

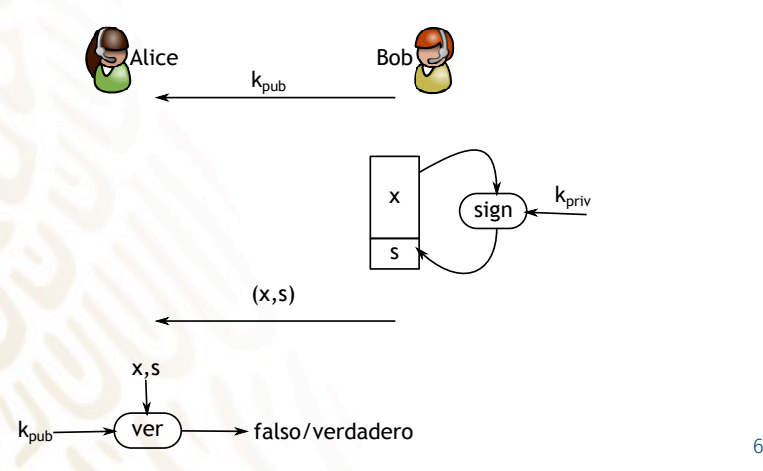

#### RSA

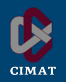

Diseñado en 1977 por Ron Rivest, Adi Shamir, y Leonar Adleman.

- Sean *p* y *q* dos diferentes grandes números primos aleatorios
- El módulo *n* es el producto de *p* y *q*
	- $$
	- $\cdot$  Seleccionamos  $1 < e < \Phi(n)$ , tal que el  $MCD(e, Φ(n)) = 1; e = 2<sup>16</sup> + 1$  típicamente
	- Se calcula *d ≡ e <sup>−</sup>*<sup>1</sup> mod Φ(*n*)

La clave pública es *e*, y *n*. La clave privada es *d*, y los primos *p* y *q*.

#### Firma RSA

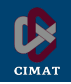

Firma RSA básica

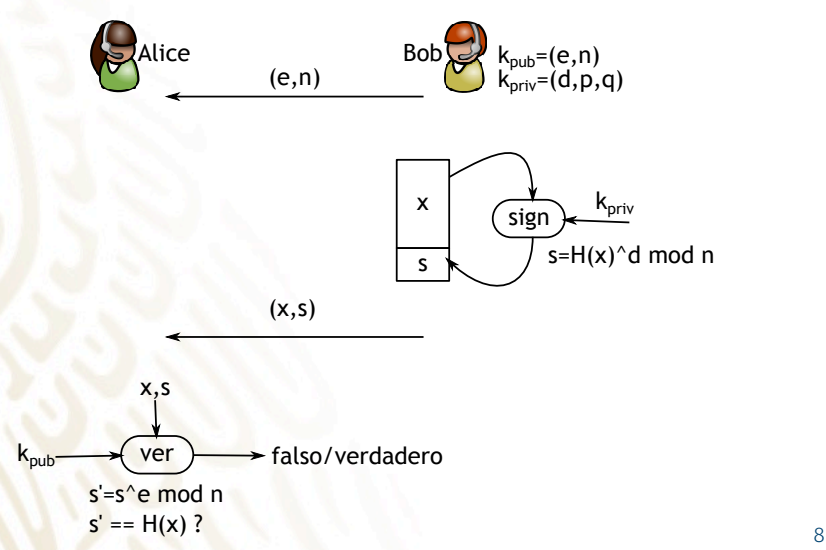

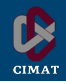

#### Firma

```
from Crypto.Signature import PKCS1 v1 5
2 from Crypto.Hash import SHA
 from Crypto.PublicKey import RSA
4
 message = 'To be signed'6 key = RSA.importKey(open('privkey.der').
    read())
 h = SHA.new(message)signer = PKCS1 v1 5.new(key)signature = signer.sign(h)
```
Code taken from PyCrypto Documentation.

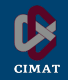

#### Verificación

- key = RSA.importKey(open('pubkey.der'). read())
- $h = SHA.new(message)$
- $3$  verifier = PKCS1 v1 5.new(key)
- 4 if verifier.verify(h, signature):
- print "The signature is authentic." <sup>6</sup> else:
	- print "The signature is not authentic. "

Code taken from PyCrypto Documentation.

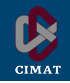

#### Sobre validación de firmas ficticias

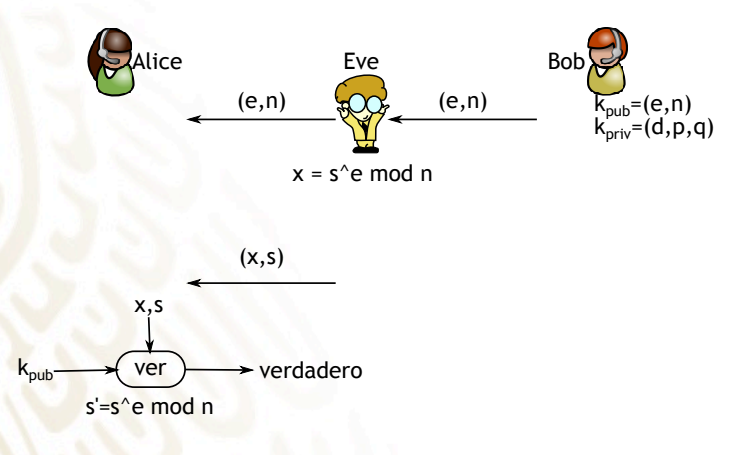

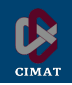

- El cifrado Elgamal fue propuesto por Taher Elgamal en 1985.
- Es una extensión del intercambio de llaves de Diffie-Hellman (DHKE)

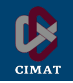

- Generación de llaves:
	- Generar un primo *p*
	- Encontrar un elemento  $\alpha \in \mathbb{Z}_p^\star$
	- Seleccionar un elemento aleatorio *d*, con
		- $2 < d < p 2$
	- $\cdot$  Calcular  $\beta = \alpha^d$  mod  $p$

### Firma Elgamal de mensaje

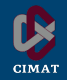

- Firma de mensaje:
	- Dado un mensaje *M*
	- Seleccione una llave efímera *kE*, con 0 *< k<sup>E</sup> < p −* 2,  $con MCD(k<sub>E</sub>, p - 1) = 1$
	- Calcule *r ≡ a <sup>k</sup><sup>E</sup>* mod *p*
	- Calcule *s ≡* (*M − d · r*)*k −*1 *<sup>E</sup>* mod *p −* 1

• La firma de *M* es (*r, s*)

### Verificación de Firma Elgamal

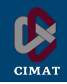

- Verificación de firma:
	- **·** Calcule  $t \equiv \beta^r \cdot r^s \mod p$

• Si *t ≡ α <sup>x</sup>* mod *pq*, la firma verificó.

#### Ejemplo, *M* a firmar

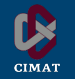

 $p = 29, \alpha = 2$  $d = 12$  $\beta = \alpha^d \equiv 7$  $k_{\text{pub}}(p,\alpha,\beta)$ =(29,2,7) *←−−−−−−−−−−−−−−−−*  $k_F = 5$  $(5, 28) = 1$  $x = 26$  $r = 2^5 \equiv 3$  $s = -10 \cdot 7 \equiv 26$ (26*,*(3*,*26)) *←−−−−−−−−−−−−−−−−*  $t = 7^3 \cdot 3^{26} \equiv 22$  $\alpha^{\mathsf{x}} \equiv 2^{26} \equiv 22$  $t \equiv \alpha^x \Rightarrow \mathsf{OK}$ 

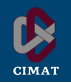

#### La firma estándar DSA contiene los siguientes pasos:

- Generación de claves:
	- Generar un primo *p*, con 2<sup>1023</sup> *< p <* 2 1024
	- $\cdot$  Encontrar un primo  $q$  divisor de  $p$ , con 2<sup>159</sup>  $<$   $q$   $<$  2<sup>160</sup>
	- Encontrar un elementos *α*, cuyo orden sea igual a *q*
	- Seleccionar un elemento aleatorio *d*, con 1 *< d < q*
	- $\cdot$  Calcular  $\beta = \alpha^d$  mod  $p$
- Las claves son:
	- Pública: (*p, q, α, β*)
	- Privada: *d*

### Firma DSA de mensaje

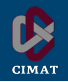

- Firma de mensaje:
	- Dado un mensaje *M*
	- $\cdot$  Seleccione una llave efímera  $k_F$ , con  $0 < k_F < q$
	- Calcule  $r \equiv (a^{k_E} \mod p) \mod q$
	- $\cdot$  Calcule  $s \equiv (SHA(M) + d \cdot r)k_E^{-1} \text{ mod } q$

• La firma de *M* es (*r, s*)

### Verificación de Firma DSA

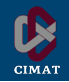

#### • Verificación de firma:

- Calcule *w ≡ s <sup>−</sup>*<sup>1</sup> mod *q*
- Calcule  $u_1 \equiv w \cdot SHA(M) \text{ mod } q$
- Calcule  $u_2 \equiv w \cdot r \mod q$
- Calcule  $v \equiv (\alpha^{u_1} \cdot \beta^{u_2} \mod p)$  mod *q*

#### • Si *v ≡ r* mod *q*, la firma verificó.

### Ejemplo, *M* a firmar

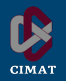

$$
p = 59, q = 29
$$
  
\n
$$
\alpha = 3, d = 7
$$
  
\n
$$
\beta = \alpha^d \equiv 4
$$

 $k_{\text{pub}}(p,q,\alpha,\beta)$ =(59,29,3,4) *←−−−−−−−−−−−−−−−−*

(*M,*(*r,s*))

 $k_F = 10$  $r = (3^{10} \text{ mod } 59)$ *≡* 20 mod 29  $s = (26 + 7 \cdot 20) \cdot 3$ 

*≡* 5 mod 29

*←−−−−−−−−−−−−−−−− w* = 5 *<sup>−</sup>*<sup>1</sup> *<sup>≡</sup>* 6 mod 29  $u_1 = 6 \cdot 26 \equiv 11 \mod 29$  $u_2 = 6 \cdot 20 \equiv 4 \mod 29$  $v = 20 \equiv (3^{11} \cdot 4^4 \mod 59) \mod 29$ 

### Otras firmas

![](_page_20_Picture_1.jpeg)

- Un método particularmente eficiente en aplicaciones en donde el consumo eléctrico o el espacio es restringido son las firmas cortas basadas en curvas elípticas.
- La criptografía basada en curvas elípticas es un tipo de criptografía de clave pública que requiere menos espacio de la clave que sus contrapartes.
- La criptografía de curvas elípticas es mucho más elaborada, pero permite la implementación eficiente de protocolos de seguridad más interesantes, o a un menor costo.

### Firma Digital

![](_page_21_Picture_1.jpeg)

![](_page_21_Figure_2.jpeg)

### Formalizando un protocolo

![](_page_22_Picture_1.jpeg)

- Los protocolos de seguridad contienen generalmente varios pasos para definirlos *formalmente*.
- Los pasos incluyen:
	- Setup

• *. . .*

- Key generation
- Encryption
- Decryption
- Key delegation
- Key revocation

Los pasos dependen del protocolo en particular

![](_page_23_Picture_1.jpeg)

Es un documento que mediante una firma digital de una entidad de confianza, previamente almacenada en el equipo solicitante, asocia una clave pública con una identidad: nombre de la persona, organización, dirección, etc.

El certificado sirve para garantizar que una clave pública en particular pertenece al que dice ser el poseedor de la contraparte privada.

Los certificados son emitidos por una entidad de confianza, una Autoridad Certificadora.

![](_page_24_Picture_1.jpeg)

Es un documento que mediante una firma digital de una entidad de confianza, previamente almacenada en el equipo solicitante, asocia una clave pública con una identidad: nombre de la persona, organización, dirección, etc.

El certificado sirve para garantizar que una clave pública en particular pertenece al que dice ser el poseedor de la contraparte privada.

Los certificados son emitidos por una entidad de confianza, una Autoridad Certificadora... aunque en la práctica la relación de confianza se delega a Mozilla, Microsoft, Apple.

![](_page_25_Picture_1.jpeg)

#### Las responsabilidades básicas son:

- Generación de llaves (Intercambio seguro)
- Emisión de Certificados (¿Qué son?)
- Emisión de CRL's (¿Para qué sirven?)

### **Certificados**

![](_page_26_Picture_1.jpeg)

![](_page_26_Figure_2.jpeg)

### Contenido de un certificado

![](_page_27_Picture_1.jpeg)

El estándar X.509 establece el formato ASN1 para los certificados digitales, que contienen:

- Número serial
- Sujeto: Persona o entidad identificada
- Algoritmo de firma digital
- Firma digital
- **Emisor**
- Inicio validez
- Fin validez
- Propósito de la llave: cifrado, firma digital, firma de certificados
- LLave pública
- Algoritmo de huella digital
- Huella digital 27

### Ejemplo

![](_page_28_Picture_1.jpeg)

```
Certificate:
   Data:
       Version: 3 (0x2)
        Serial Number:
            07:23:53:8d:87:6d:b6:27:fc:1e:08:aa:49:96:d9:60
    Signature Algorithm: sha1WithRSAEncryption
        Issuer: C=US, O=DigiCert Inc, OU=www.digicert.com, CN=DigiCert High Assurance CA-3
        Validity
            Not Before: Oct 8 00:00:00 2012 GMT
            Not After : Dec 16 12:00:00 2015 GMT
        Subject: C=MX, ST=Distrito Federal, L=Mexico, O=Centro de Investigacion... CN=*.cinve
        Subject Public Key Info:
            Public Key Algorithm: rsaEncryption
                Public-Key: (2048 bit)
                Modulus:
                    00:d8:dc:9d:1a:7e:d4:6f:49:5b:7a:95:6a:57:6c:
                    05:8a:c1:0b:3f:b1:03:e0:1a:53:e5:22:8f:bd:6c:
                    c1:59:ec:13:68:5e:f2:6f:44:55:21:36:8c:82:d9:
                    84:4a:e7:97:55:84:f2:cf:71:ad:e4:e5:a6:73:5c:
                    be:5c:23:2d:ab:3b:5d:b7:c3:de:2f:0a:35:74:84:
                    46:23:39:20:78:d4:8b:47:eb:e1:d4:b4:c2:ab:59:
                    8d:7d:33:98:b3:f7:bf:3a:07:c0:64:8a:4f:a6:78:
                    55:87:13:a5:54:b5:e7:be:15:dc:da:9d:61:8c:06:
                    1f:e6:29:01:1e:ab:61:5d:bf:06:cb:ec:48:89:b0:
                    88:6f:e5:b0:4b:bf:83:bd:a0:58:bf:ff:33:0d:f8:
                    c7:73:ff:00:0b:64:f2:2b:9a:69:3f:d5:74:d3:12:
                    0f:e9:15:70:f8:7c:f1:2b:5c:70:d4:49:ce:01:c9:
                    65:47:5f:a2:8f:8f:fa:af:2a:00:c9:ec:20:fd:33:
                    90:12:5c:1c:46:2b:44:24:04:77:44:82:98:26:93:
```

```
Exponent: 65537 (0x10001)
X509v3 extensions:
    X509v3 Authority Key Identifier:
        keyid:50:EA:73:89:DB:29:FB:10:8F:9E:E5:01:20:D4:DE:79:99:48:83:F7
```
X509v3 Subject Key Identifier:

37:92:15:14:C3:5C:87:5F:C4:63:E2:F3:20:C1:8F:0C:92:B7:BC:7D X509v3 Subject Alternative Name:

DNS:\*.cinvestav.mx, DNS:cinvestav.mx, DNS:www.tamps.cinvestav.mx, DNS:webmail.tamps.cinvestav.mx, DNS:noc.tamps.cinvestav.mx X509v3 Key Usage: critical

Digital Signature, Key Encipherment X509v3 Extended Key Usage:

TLS Web Server Authentication, TLS Web Client Authentication X509v3 CRL Distribution Points:

Full Name: URI:http://crl3.digicert.com/ca3-g15.crl

```
Full Name:
 URI:http://crl4.digicert.com/ca3-g15.crl
```
X509v3 Certificate Policies: Policy: 2.16.840.1.114412.1.1 CPS: http://www.digicert.com/ssl-cps-repository.htm User Notice: Explicit Text:

Authority Information Access: OCSP - URI:http://ocsp.digicert.com CA Issuers - URI:http://cacerts.digicert.com/DigiCertHighAssuranceCA-3.crt

X509v3 Basic Constraints: critical CA:FALSE

#### Signature Algorithm: sha1WithRSAEncryption

89:72:14:45:fc:52:d2:46:12:ff:fa:f4:c5:4f:fd:7b:0e:e4: a7:d9:a1:6d:d4:4e:09:aa:c0:30:2f:1a:92:eb:0c:5b:6a:8f: 58:26:59:bc:95:d7:73:28:36:47:d1:14:6e:e5:95:d1:ae:35: 57:3d:2e:c2:9e:86:9f:08:47:a4:31:61:5d:4b:d6:3f:0a:60: 0d:e4:f3:11:aa:69:9d:c1:6b:ed:ea:53:82:e0:b3:f7:cd:c4: d2:b5:5e:60:ef:35:d2:bb:19:68:84:c9:c0:82:8d:e1:80:e8: e8:0a:d0:d4:b0:b7:13:4f:43:24:e6:6f:37:4d:8b:f0:b9:0e: af:3c:d7:61:89:24:6b:8a:88:88:82:7e:de:4c:12:8a:64:2b: 75:ca:18:e9:11:8f:7a:c4:0a:55:2a:d6:6a:a8:84:2e:6d:d9: f9:f5:fc:48:96:bf:e3:87:2c:02:41:ab:1a:6b:ce:e3:16:65: 0a:08:56:a2:be:28:ea:47:d2:03:bb:28:ab:f1:b4:ec:62:44: cd:c4:14:5d:2c:13:21:6a:d0:6e:6c:29:ba:80:9c:08:a2:50: bb:7c:ac:56:41:c0:64:3e:2a:c3:e1:44:38:a0:31:2a:68:4b: 43:02:27:eb:a5:87:71:e6:79:09:51:a6:82:83:28:30:0f:9a: d7:3d:5f:c6

#### Demo

![](_page_31_Picture_1.jpeg)

#### Ejercicio de creación de certificados.

- Generación de Parámetros DSA
	- openssl dsaparam 2048 -out dsaparams.pem
- Generación de Llaves

openssl gendsa -out dsarootkey.pem dsaparams.pem

• Generación de certificado raíz auto-firmado

openssl req -newkey dsa:dsaparams.pem -keyout dsarootkey.pem -new -x509 -days 365 -out rootcert.pem

• Examinando el certificado

openssl x509 -text -in rootcert.pem | more openssl asn1parse -in rootcert.pem | more

• Generando certificado para el cliente

openssl req -newkey dsa:dsaparams.pem -keyout dsakey.pem -new -days 365 -out dsareq.pem

• Expedición del Certificado

openssl x509 -days 180 -CA rootcert.pem -CAkey dsarootkey.pem -req -CAcreateserial -CAserial ca.srl -in dsareq.pem -out newcert.pem

• Examinando el certificado emitido

openssl x509 -text -in newcert.pem | more openssl asn1parse -in newcert.pem | more

• Verificación del Certificado

openssl verify -CAfile rootcert.pem newcert.pem

![](_page_33_Picture_1.jpeg)

- La *Infraestructura de Llave Pública (PKI)* es una combinación de software, tecnologías de cifrado, y servicios que permiten proteger la seguridad de las transacciones de información en un sistema distribuido.
- PKI integra (mas bien lo intenta) certificados digitales, criptografía de llave pública y autoridades de certificación en una arquitectura de seguridad unificada.

### Diagrama PKI

![](_page_34_Picture_1.jpeg)

![](_page_34_Figure_2.jpeg)

#### Elementos en la PKI

![](_page_35_Picture_1.jpeg)

- Entidad final. Término genérico para denotar a los usuarios finales o cualquier entidad que pueda ser identificada (personas, servidores, compañías, etc.) mediante un certificado digital expedido por una Autoridad Certificadora.
- Autoridad Certificadora (AC). La AC es la entidad que expide los certificados digitales, así como la lista de revocación (CRL). Adicionalmente puede soportar funciones administrativas, aunque generalmente éstas son delegadas a una o varias Autoridades de Registro.

#### Elementos en la PKI

![](_page_36_Picture_1.jpeg)

- Autoridad de Registro (AR). Una AR es componente opcional que puede asumir funciones administrativas de la CA.
- Repositorio. El repositorio es el término genérico utilizado para denotar cualquier método para almacenamiento de certificados y listas de revocación (CRLs) que permita el acceso por parte de las entidades finales a dichos documentos.
- **Emisor CRL.** El emisor CRL es un componente opcional el cual puede ser utilizado por una AC para delegar las tareas de publicación de las listas de revocación.

### Delegación de Autoridades Certificadoras

![](_page_37_Figure_1.jpeg)

![](_page_37_Figure_2.jpeg)

Más servidores...

# Contenido, sección 2

 $\sum_{\text{CIMAT}}$ 

Firmas y Certificados Digitales

SSL

![](_page_39_Picture_1.jpeg)

#### SSL (Secure Sockets Layer) / TLS (Transport Layer

![](_page_39_Picture_3.jpeg)

![](_page_39_Picture_4.jpeg)

39

### SSL - Definición

![](_page_40_Picture_1.jpeg)

- SSL (Secure Sockets Layer) es el estándar de seguridad para el establecimiento de un enlace cifrado entre un servidor web y un navegador (aunque se puede utilizar para otros fines).
- Este enlace asegura que todos los datos que pasen entre el servidor y el cliente mantengan su privacidad e integridad
- Este es el estándar para la protección de transacciones comerciales en línea.

![](_page_41_Picture_1.jpeg)

- Secure Network Programming API. Los trabajos iniciales incluían la API Secure Network Programming (SNP). En 1993 exploraron el tener una capa de transporte segura que se pareciera a los sockets Berkeley, para facilitar la compatibilidad.
- SSL 1.0. El protocolo SSL fué originalmente desarrollado por Netscape, precursor del Navegador Firefox. Esta versión no se hizo pública.

![](_page_42_Picture_1.jpeg)

- SSL 2.0. Liberada en febrero de 1995, tenía un número de vulnerabilidades de software que propiciaron el desarrollo de la versión 3.0.
- SSL 3.0 Liberada en 1996, es un rediseño por parte de Kocher, Karilton y Freier. El RFC 6101 se realizó como documento histórico.

El algoritmo básico fue escrito por Elgamal, quien trabajó para Netscape.

![](_page_43_Picture_1.jpeg)

- TLS 1.0. Se definió en el RFC 2246 en enero de 1999. Es una mejora menor a SSL 3.0, pero que afecta la compatibilidad. Contiene soporte para negociar versiones de SSL.
- TLS 1.1 Se definió en el RFC 4346 en abril de 2006, y tiene mejoras de seguridad.
- TLS 1.2 Fué definido en el RFC 5246 en agosto de 2008. Incluye soporte para funciones actualizadas como AES y SHA-256.

### SSL - Comunicación RSA

![](_page_44_Picture_1.jpeg)

![](_page_44_Figure_2.jpeg)

![](_page_44_Figure_4.jpeg)

![](_page_45_Picture_1.jpeg)

- Se cambia el problema de verificar la llave pública de Bob, por verificar la llave pública de la Autoridad Certificadora.
- Aunque son varias Autoridades Certificadoras, habría mucho más servidores web que verificar.
- El problema termina siendo transparente para el usuario, ya que las Autoridades Certificadores se instalan con el Sistema Operativo, o cuando se instala un navegador. El proveedor de la aplicación hace el mantenimiento por el usuario.

![](_page_46_Picture_1.jpeg)

- SSL/TLS se reduce al problema de verificar las llaves públicas del otro extremo (mediante la CA)
- Se apoya el proceso con las listas de revocación (aunque se dice que en la práctica esto rara vez sucede)

¿Qué pasa si no se utilizan listas de revocación?

![](_page_47_Picture_1.jpeg)

- Si alguna de las llaves utilizadas en la comunicación entre dos partes se conoce, se presenta una catástrofe, ya que se puede descifrar la comunicación futura entre las partes.
- Sin embargo, si un escucha estuvo guardando la comunicación cifrada entre las partes, dicha comunicación puede ser descifrada, y se tendría acceso a la información anterior.

![](_page_48_Picture_1.jpeg)

- Un protocolo criptográfico tiene **perfect forward** secrecy si al comprometer llaves de uso a largo plazo (bulk communication/cifrado para almacenamiento), no se compromete la comunicación de las llaves de sesión anterior.
	- La idea es que la llave utilizada para proteger la transmisión de datos no se utilice para derivar llaves adicionales. Si la llave se derivó de otro material procedente de una llave, ese mismo material no debe ser utilizado para derivar más llaves.

Cada conexión SSL pasa por un *SSL handshake* en donde se acuerda lo siguiente:

- Se comunican las habilidades de cada parte
- Se autentica
- Se acuerdan las *llaves de sesión* (intercambio de llaves)

La idea del intercambio de llaves es acordar las llaves de manera segura

El método más común es RSA, sin embargo, cualquiera con acceso a la llave privada del servidor, puede obtener las llaves de sesión, y descifrar la comunicación

- Un dispositivo de seguridad podría descifrar la transmisión y analizarla en busca de malware
- Un adversario podría guardar la transmisión, y leerla después

![](_page_51_Picture_1.jpeg)

SSL soporta *forward secrecy* con el Diffie-Hellman Exchange (DHE), y con el Elliptic Curve Diffie-Hellman Exchange (ECDHE):

- DHE es muy lento, por lo que los operadores de sitios web lo deshabilitan
- ECDHE también es lento, pero más rápido que el DHE

Diagrama DHE

![](_page_52_Picture_1.jpeg)

![](_page_52_Picture_154.jpeg)

Dado que siempre se utilizan valores aleatorios nuevos, a este algoritmo se le conoce como Ephemeral Diffie-Hellman (EDH, o simplemente DHE).

![](_page_53_Picture_1.jpeg)

• El DHE puede ser acelerado si utilizamos su modalidad con curvas elípticas. En lugar de utilizar el problema del logaritmo discreto sobre la exponenciación modular, se utiliza la estructura algebraica de las curvas elípticas.

• Se puede obtener el mimo nivel de seguridad de RSA con llaves mucho menores...

![](_page_54_Picture_1.jpeg)

![](_page_54_Picture_46.jpeg)

# Diffie-Hellman con curvas elípticas 2

#### **IX** CIMAT

- En lugar de definir *p* y *α*, se define una curva elíptica de la siguiente forma:  $y^2 = x^3 + \alpha x + \beta$ , un primo *p*, y un punto generador *G*.
- El RFC 4492 establece el uso de curvas elíptica en el TLS
- Existen unas curvas estandarizadas por el NIST: *p*-256, *p*-384, y *p*-521
- En lugar de exponenciaciones modulares, se utiliza la llamada multiplicación escalar-punto

La comunidad académica está pujando por la integración en estándares de las siguientes curvas: http://safecurves.cr.yp.to/